Thème 1 – La Terre dans l'Univers, la Vie et l'évolution du vivant.

B - La tectonique des plaques : l'histoire d'un modèle.

## **Chapitre 6 - Le renforcement du modèle par son efficacité prédictive**

Le modèle de la tectonique des plaques a été élaboré entre 1960 et 1967-68. En 1970, le modèle était au point et la communauté scientifique commençait à prendre conscience de sa richesse comme de ses implications dans toutes les sciences de la Terre.

Mais en sciences, tout change, et aucun modèle, aucune théorie n'est figée pour l'éternité. Il y a toujours des confirmations postérieures, mais aussi des perfectionnements, des modifications à la marge, voire des remises en cause partielles ou totales. Qu'en a-t-il été de la tectonique des plaques pendant ses 44 ans d'existence ?

Il n'y a eu, somme toute, que peu de changements majeurs dans le modèle de la tectonique des plaques. Il y a eu par contre des confirmations éclatantes.

## **Activité**

*Capacités et attitudes mobilisées :*

- *Exploiter des données avec google earth*
- *- Communiquer des résultats et les exploiter*

**Problème : on cherche à confronter de nouvelles données au modèle de la tectonique des plaques.**

T1 : **Le modèle de la tectonique des plaques prévoit que la croûte océanique est d'autant plus vieille qu'on s'éloigne de l'axe de la dorsale.**

Ouvrir le fichier *expansion océanique kmz* à partir de google *earth*; cliquer sur le triangle blanc pour ouvrir le fichier. Cocher "Localisation et résultat des forages". Noter comment ont été obtenus les âges des basaltes océaniques.

Cliquer sur les triangles blancs afin d'obtenir les informations sur chaque forage. Utiliser un tableur et les données des forages pour construire le graphique de l'âge de la croûte océanique en fonction de la distance à l'axe de la dorsale (rift). Que constate-t-on ? Cela confirme t-il le modèle de la tectonique des plaques ? Appeler pour vérification.

## T2 : **Le modèle prévoit des directions et des vitesses de déplacement des plaques.**

Avec l'utilisation des techniques de positionnement par satellites (GPS), le mouvement des plaques devient mesurable.

Cocher "Balises GPS". Elles apparaissent sous forme de bulles vertes. Lire la fenêtre d'information en cliquant sur le titre.

Choisir dans l'Atlantique Sud deux balises bien positionnées pour mettre en évidence une divergence. Ouvrir les enregistrements afin de construire les vecteurs de déplacement.

Un déplacement positif en latitude indique un déplacement vers le Nord et une valeur *négative vers le Sud.*

Un déplacement positif en longitude indique un déplacement vers l'Est et une valeur *négative vers l'Ouest.*

*L'unité est le cm/an*

Déduire des données des balises, le sens et la vitesse de déplacement actuel des deux plaques.

Présenter vos résultats pour les communiquer.

Exploiter vos résultats pour répondre au problème posé.

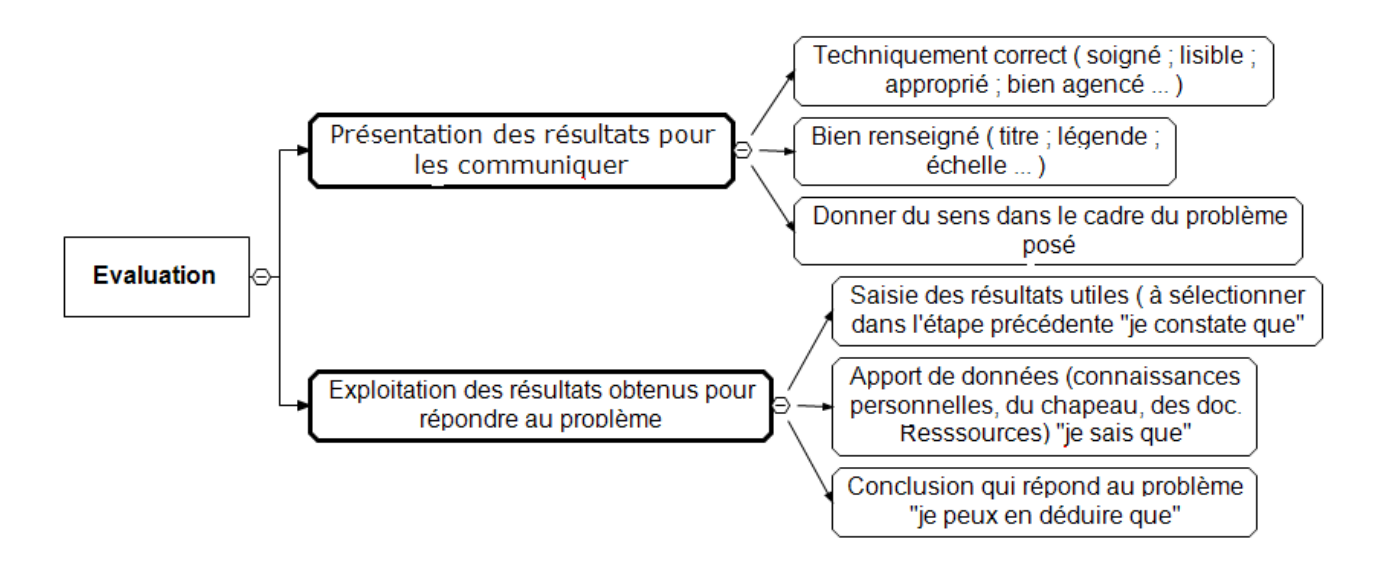

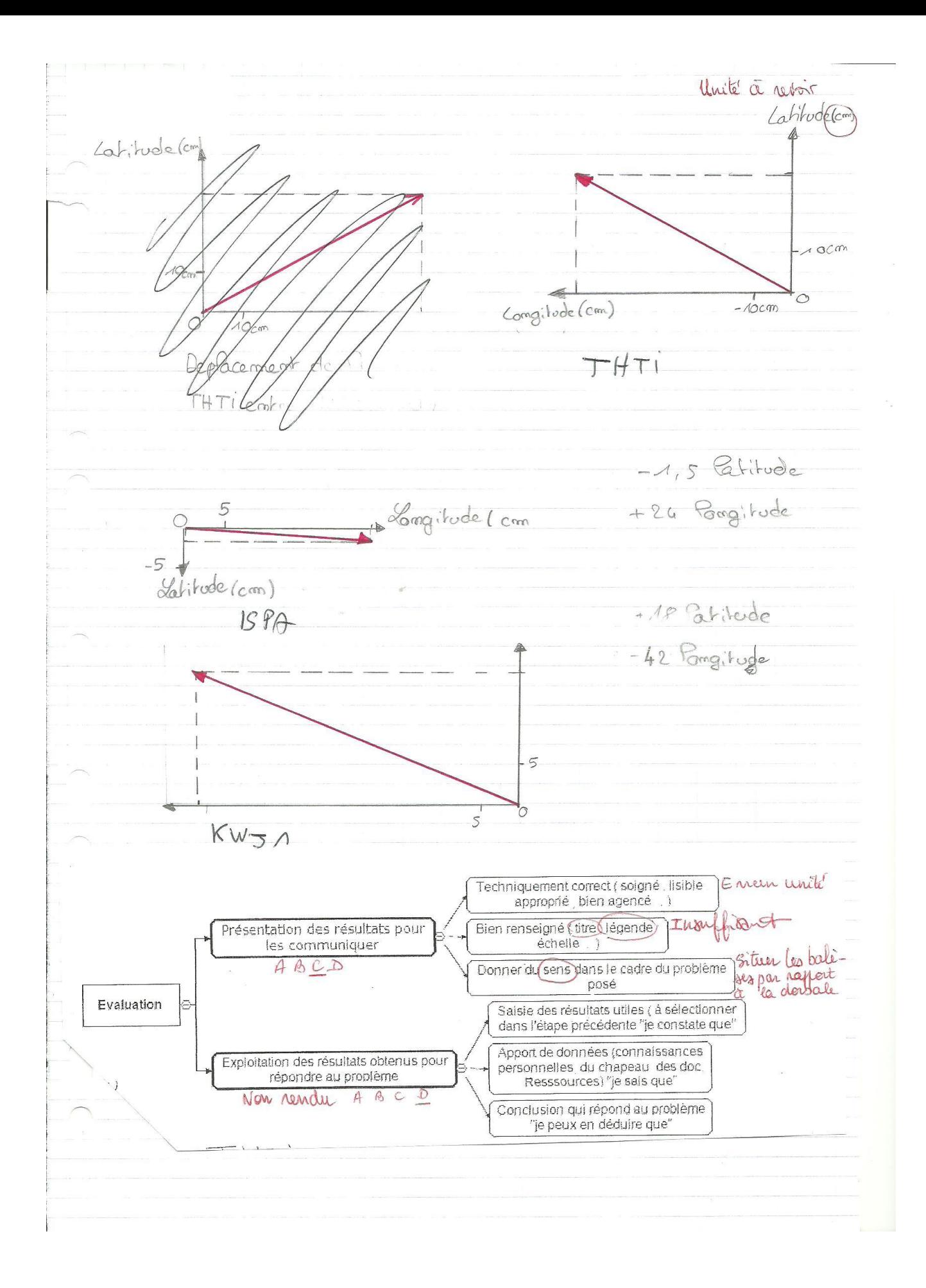

## T2 : Le modèle prévoit des directions et des vitesses de déplacement des plaques.

Avec l'utilisation des techniques de positionnement par satellites (GPS), le mouvement des plaques devient mesurable.

Cocher "Balises GPS". Elles apparaissent sous forme de bulles vertes. Lire la fenêtre d'information en cliquant sur le titre.

Choisir dans l'Atlantique Sud deux balises bien positionnées pour mettre en évidence une divergence. Ouvrir les enregistrements afin de construire les vecteurs de déplacement. Un déplacement positif en latitude indique un déplacement vers le Nord et une valeur négative vers le Sud.

Un déplacement positif en longitude indique un déplacement vers l'Est et une valeur négative vers l'Ouest.

L'unité est le cm/an

Déduire des données des balises, le sens et la vitesse de déplacement actuel des deux plaques.

Présenter vos résultats pour les communiquer.

Exploiter vos résultats pour répondre au problème posé.

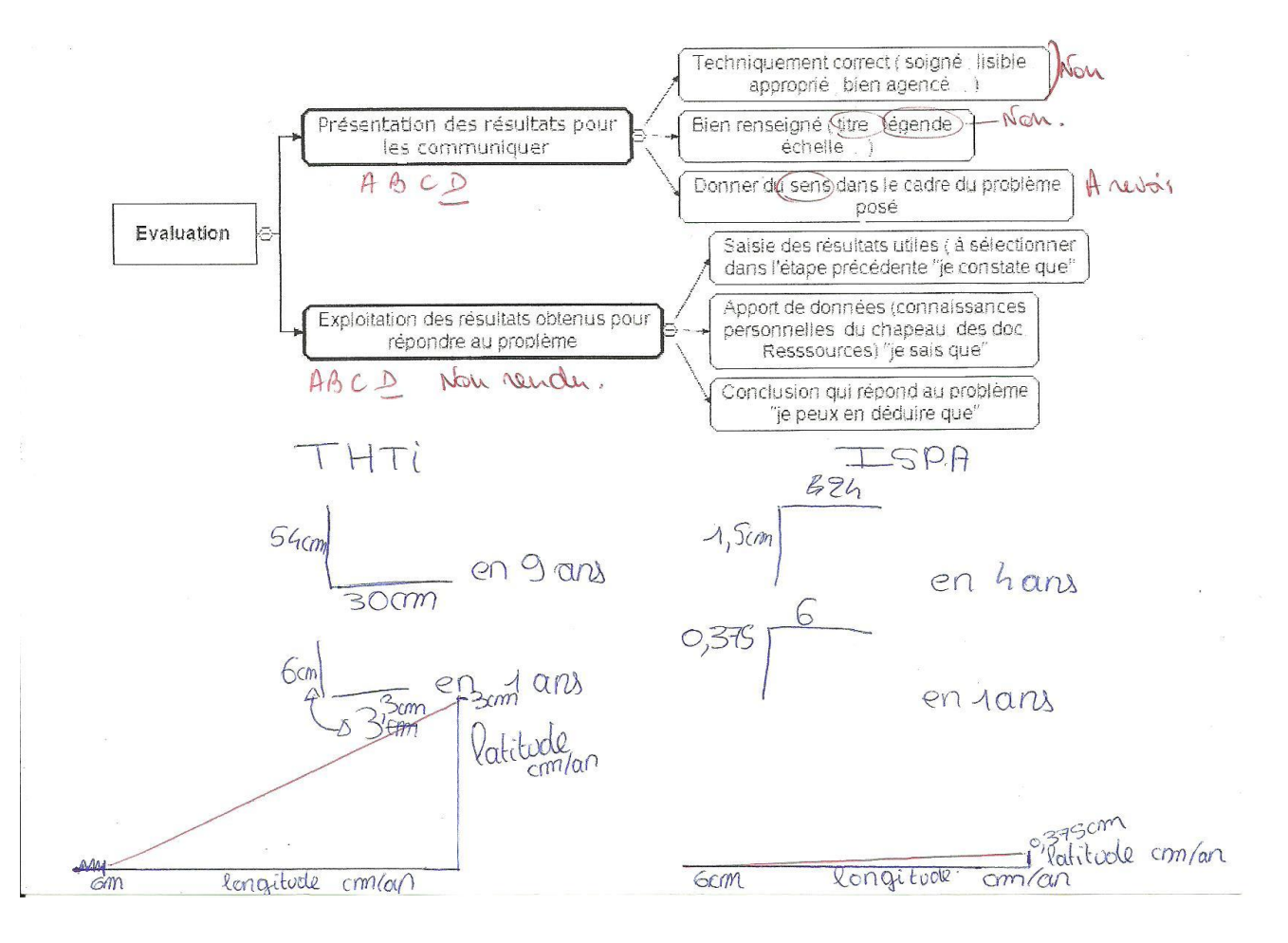

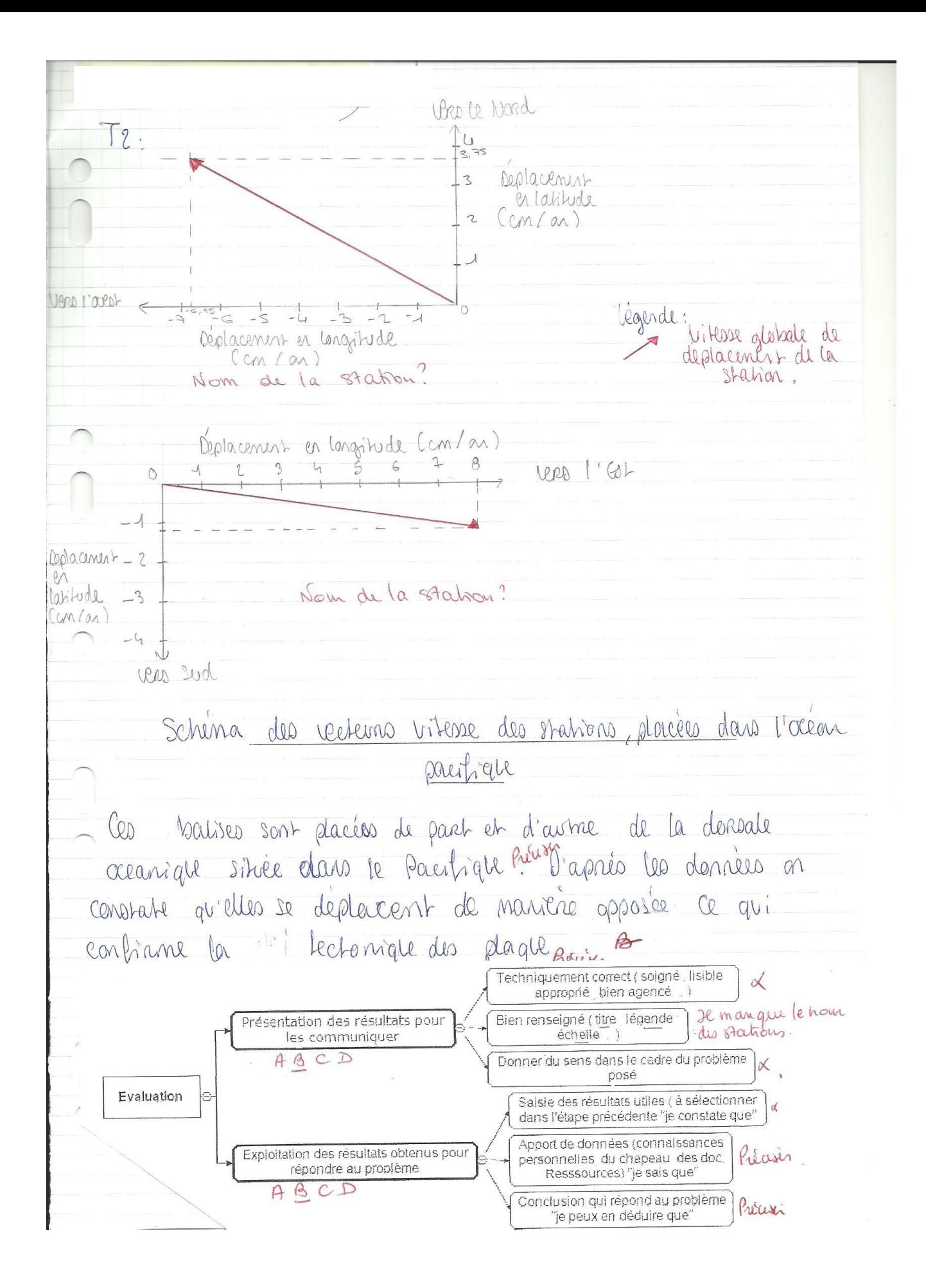

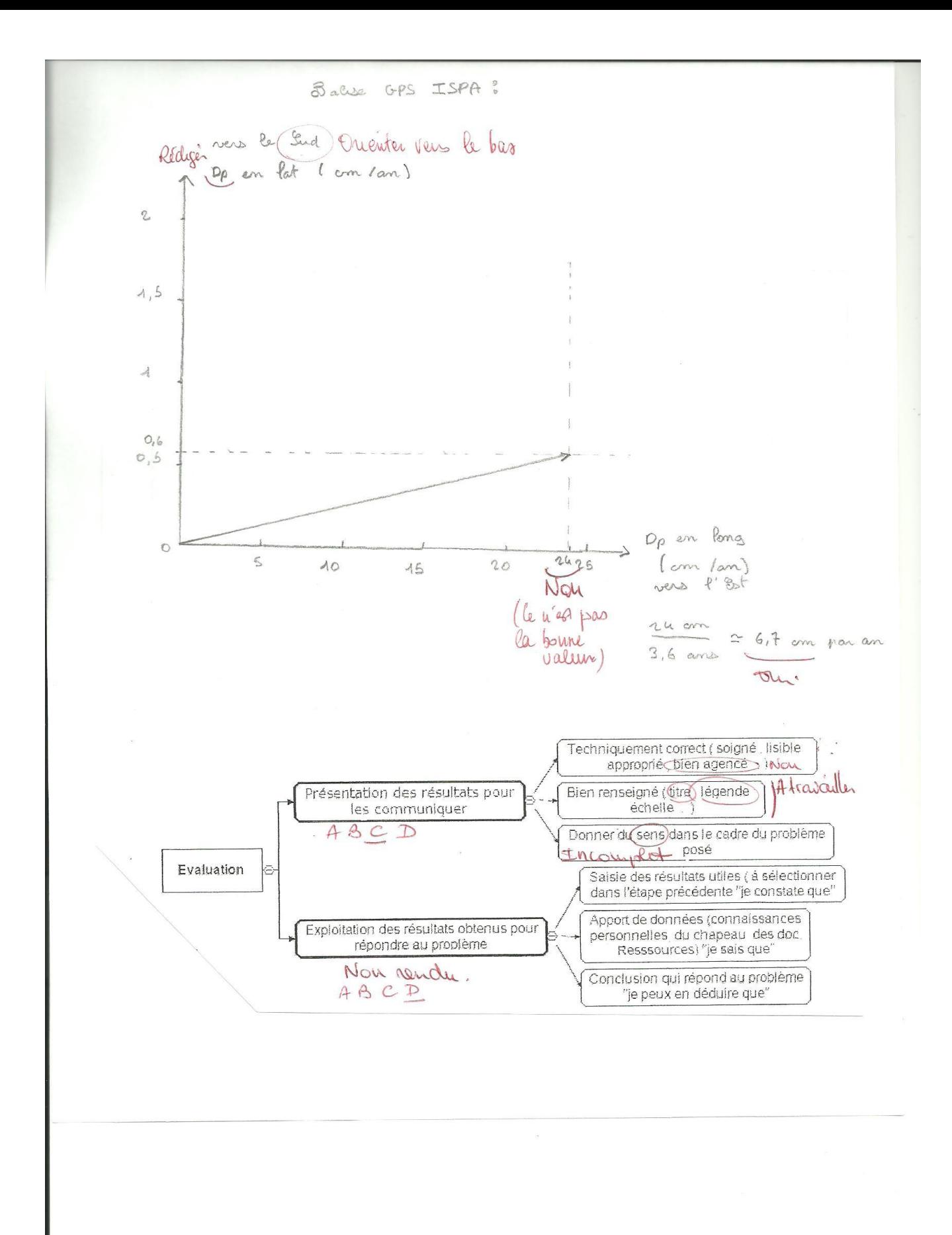